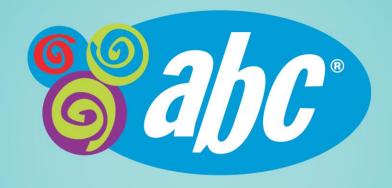

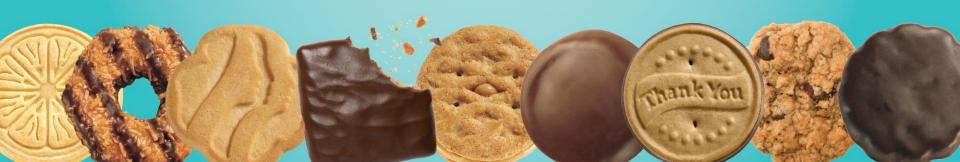

Smart Cookies – Scheduling a Booth in a Lottery

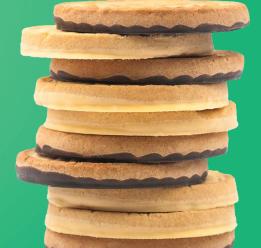

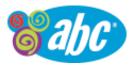

#### www.abcsmartcookies.com

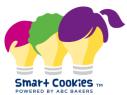

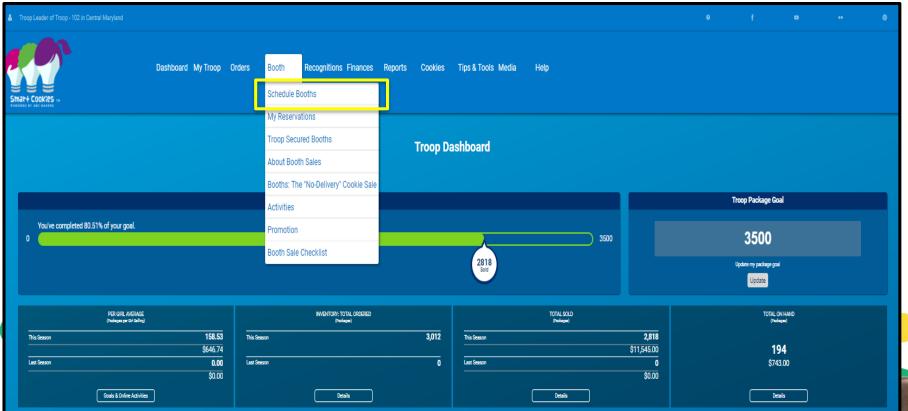

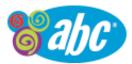

# Lottery Booths – Selecting a Location

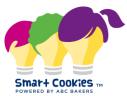

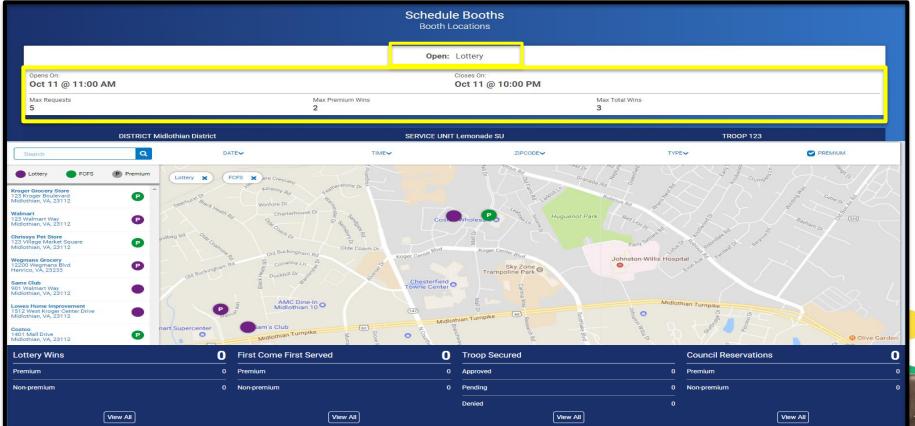

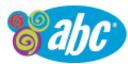

## Lottery Booths – Selecting a Date and Time

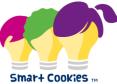

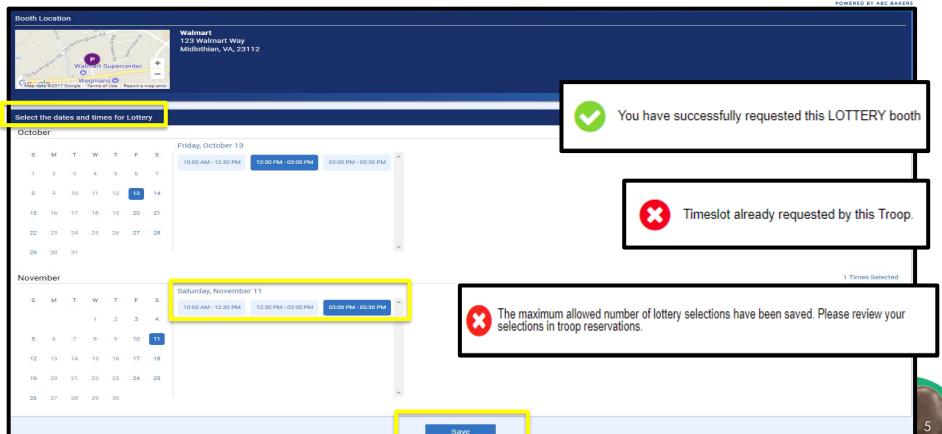

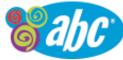

### Review the Selected Reservations

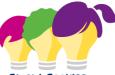

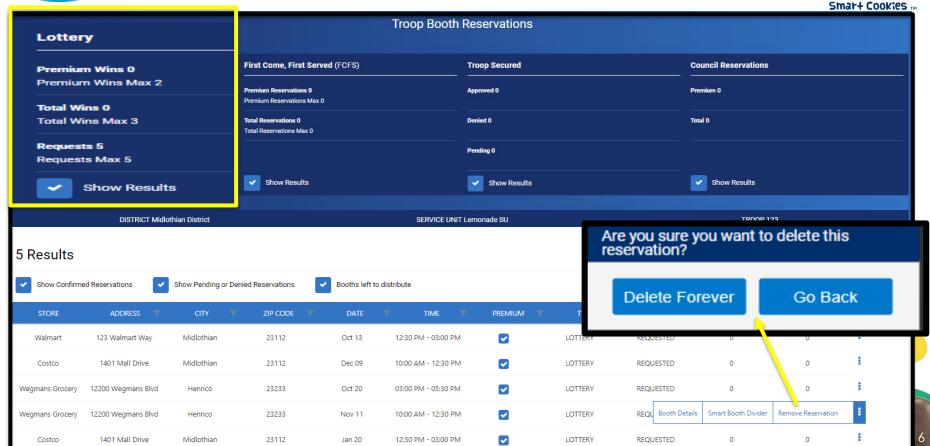

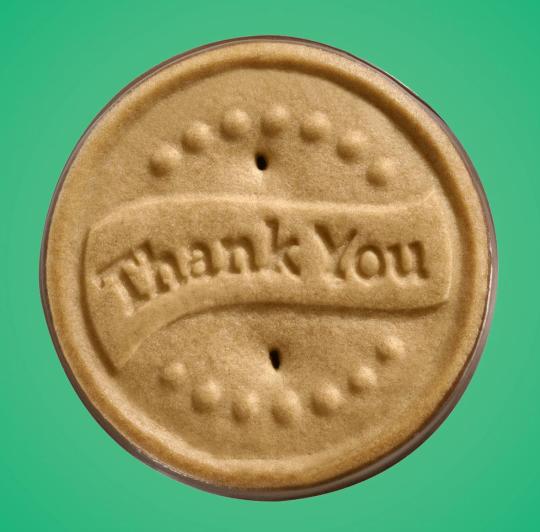